# <span id="page-0-0"></span>Package: taxadb (via r-universe)

July 12, 2024

Version 0.2.1.99

Title A High-Performance Local Taxonomic Database Interface

Description Creates a local database of many commonly used taxonomic authorities and provides functions that can quickly query this data.

License MIT + file LICENSE

Encoding UTF-8

ByteCompile true

Depends  $R$  ( $>= 4.0$ )

Imports DBI, duckdb, tibble, dplyr, dbplyr, rlang, magrittr, stringi, contentid, memoise

Roxygen list(markdown = TRUE)

RoxygenNote 7.2.3

Suggests spelling, testthat, covr, knitr, rmarkdown, purrr, crayon, RSQLite

Language en-US

VignetteBuilder knitr

URL <<https://docs.ropensci.org/taxadb/>>, <<https://github.com/ropensci/taxadb>>

BugReports <https://github.com/ropensci/taxadb/issues>

Repository https://ropensci.r-universe.dev

RemoteUrl https://github.com/ropensci/taxadb

RemoteRef master

RemoteSha 6c2023d7e11d9a189603bd98d4514d0f85891816

# **Contents**

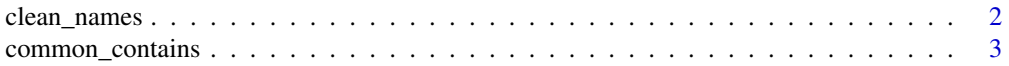

# <span id="page-1-0"></span>2 clean\_names

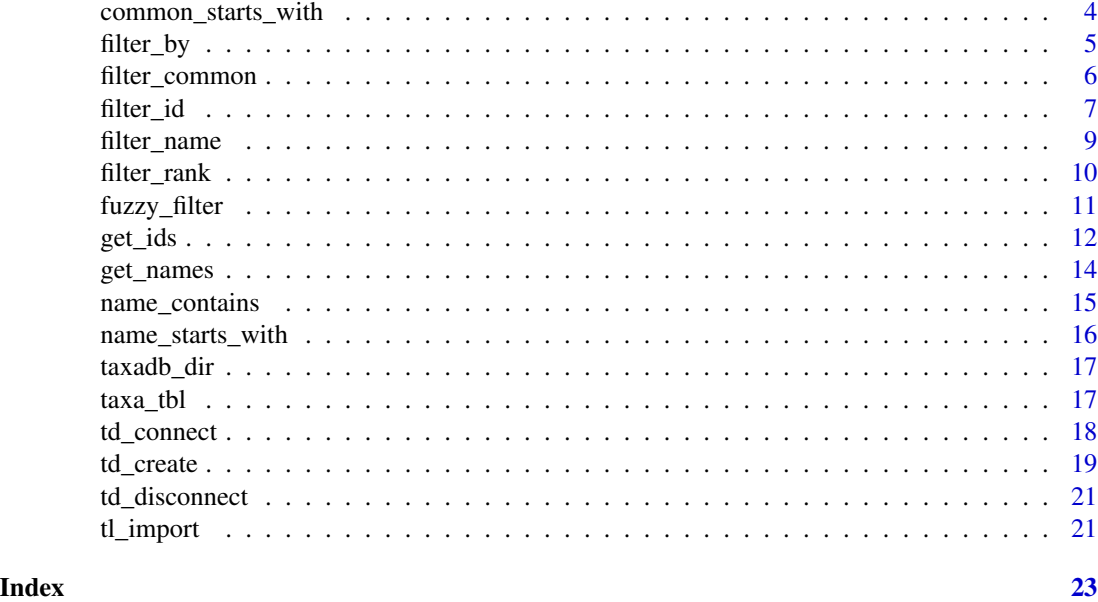

clean\_names *Clean taxonomic names*

# Description

A utility to sanitize taxonomic names to increase probability of resolving names.

# Usage

```
clean_names(
 names,
  fix_delim = TRUE,
 binomial_only = TRUE,
 remove_sp = TRUE,
  ascii_only = TRUE,
 lowercase = TRUE,
  remove_punc = FALSE
\mathcal{L}
```
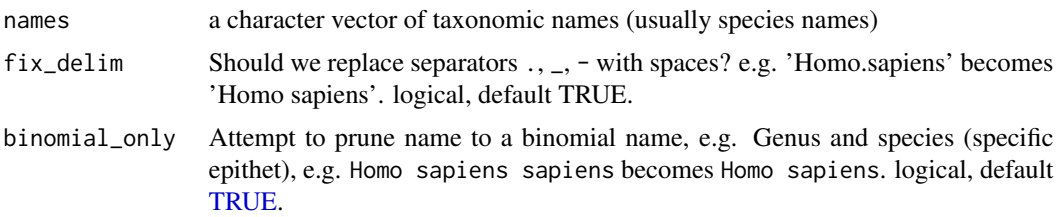

<span id="page-2-0"></span>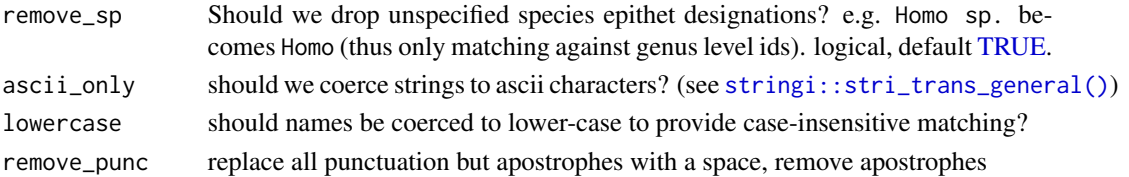

#### Details

Current implementation is limited to handling a few common cases. Additional extensions may be added later. A goal of the clean\_names function is that any modification rule of the name strings be precise, atomic, and toggle-able, rather than relying on clever but more opaque rules and arbitrary scores. This utility should always be used with care, as indiscriminate modification of names may result in successful but inaccurate name matching. A good pattern is to only apply this function to the subset of names that cannot be directly matched.

#### Examples

clean\_names(c("Homo sapiens sapiens", "Homo.sapiens", "Homo sp."))

common\_contains *common name starts with*

#### Description

common name starts with

#### Usage

```
common_contains(
  name,
  provider = getOption("taxadb_default_provider", "itis"),
  version = latest_version(),
  db = td_{connect}(),
  ignore_case = TRUE
\mathcal{L}
```
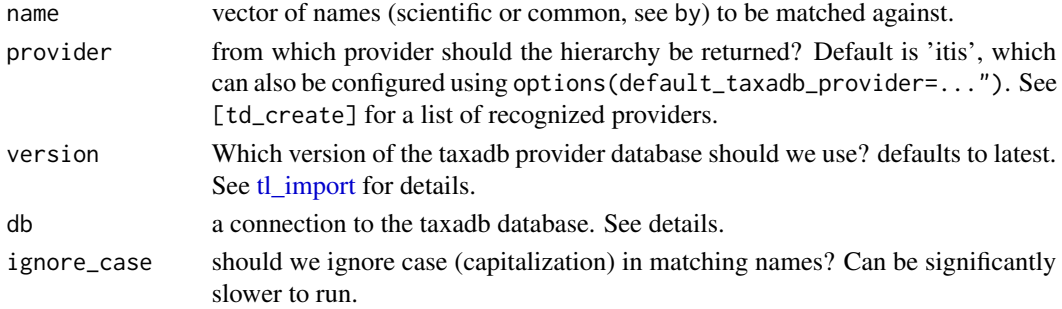

# <span id="page-3-0"></span>Examples

```
common_contains("monkey")
```
common\_starts\_with *common name starts with*

# Description

common name starts with

# Usage

```
common_starts_with(
 name,
 provider = getOption("taxadb_default_provider", "itis"),
 version = latest_version(),
 db = td\_connect(),
  ignore_case = TRUE
\mathcal{L}
```
# Arguments

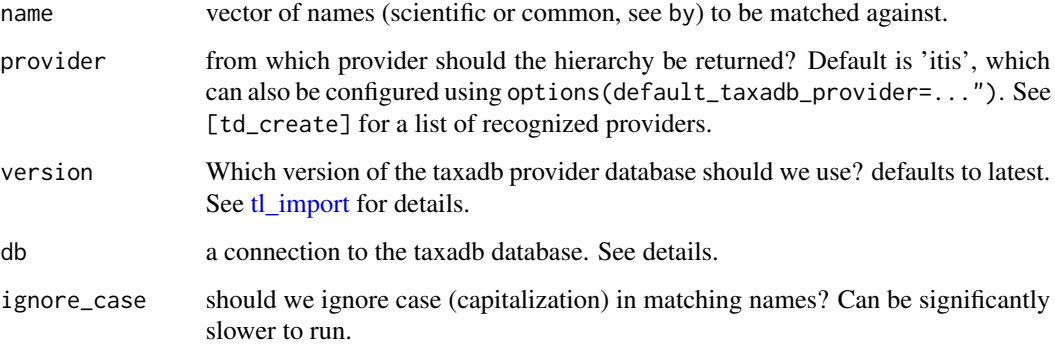

# Examples

common\_starts\_with("monkey")

<span id="page-4-1"></span><span id="page-4-0"></span>filter\_by *Creates a data frame with column name given by* by*, and values given by the vector* x*, and then uses this table to do a filtering join, joining on the* by *column to return all rows matching the* x *values (scientific-Names, taxonIDs, etc).*

# Description

Creates a data frame with column name given by by, and values given by the vector x, and then uses this table to do a filtering join, joining on the by column to return all rows matching the x values (scientificNames, taxonIDs, etc).

# Usage

```
filter_by(
  x,
  by,
  provider = getOption("taxadb_default_provider", "itis"),
  schema = c("dwc", "common"),
  version = latest_version(),
  collect = TRUE,
  db = td_{connect}(),
  ignore_case = FALSE
)
```
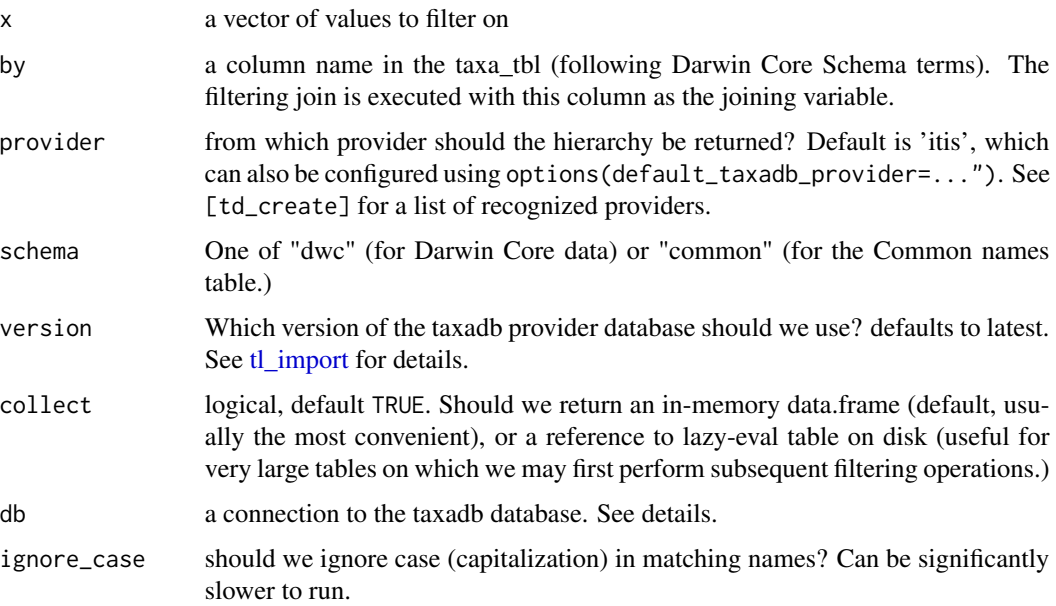

# <span id="page-5-0"></span>Value

a data.frame in the Darwin Core tabular format containing the matching taxonomic entities.

#### See Also

```
Other filter_by: filter_common(), filter_id(), filter_name(), filter_rank()
```
#### Examples

```
sp <- c("Trochalopteron henrici gucenense",
        "Trochalopteron elliotii")
filter_by(sp, "scientificName")
filter_by(c("ITIS:1077358", "ITIS:175089"), "taxonID")
filter_by("Aves", "class")
```
<span id="page-5-1"></span>filter\_common *Look up taxonomic information by common name*

# Description

Look up taxonomic information by common name

# Usage

```
filter_common(
  name,
  provider = getOption("taxadb_default_provider", "itis"),
  version = latest_version(),
  collect = TRUE,
  ignore_case = TRUE,
  db = td_{connect}()\lambda
```
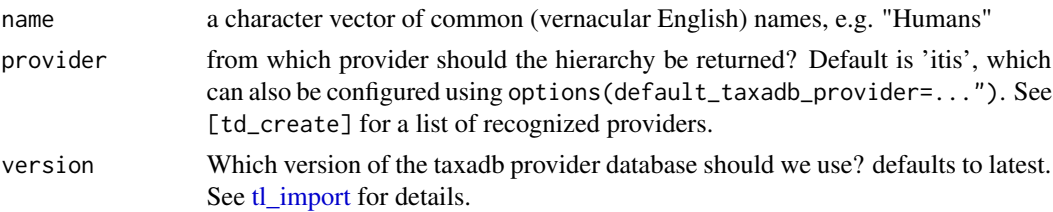

#### <span id="page-6-0"></span>filter\_id 7

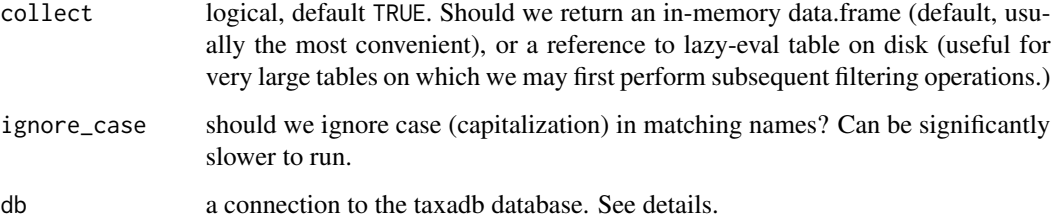

# Value

a data.frame in the Darwin Core tabular format containing the matching taxonomic entities.

#### See Also

Other filter\_by: [filter\\_by\(](#page-4-1)), [filter\\_id\(](#page-6-1)), [filter\\_name\(](#page-8-1)), [filter\\_rank\(](#page-9-1))

# Examples

filter\_common("Pied Tamarin")

<span id="page-6-1"></span>filter\_id *Return a taxonomic table matching the requested ids*

#### Description

Return a taxonomic table matching the requested ids

```
filter_id(
  id,
 provider = getOption("taxadb_default_provider", "itis"),
  type = c("taxonID", "acceptedNameUsageID"),
 version = latest_version(),
 collect = TRUE,
 db = td_connect()
\mathcal{L}
```
<span id="page-7-0"></span>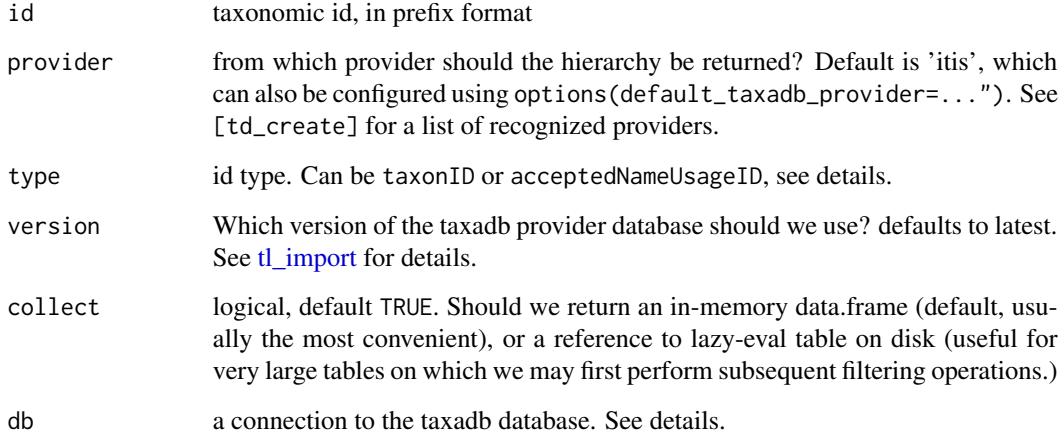

# Details

Use type="acceptedNameUsageID" to return all rows for which this ID is the accepted ID, including both synonyms and and accepted names (since both all synonyms of a name share the same acceptedNameUsageID.) Use taxonID (default) to only return those rows for which the Scientific name corresponds to the taxonID.

Some providers (e.g. ITIS) assign taxonIDs to synonyms, most others only assign IDs to accepted names. In the latter case, this means requesting taxonID will only match accepted names, while requesting matches to the acceptedNameUsageID will also return any known synonyms. See examples.

#### Value

a data.frame with id and name of all matching species

# See Also

Other filter\_by: [filter\\_by\(](#page-4-1)), [filter\\_common\(](#page-5-1)), [filter\\_name\(](#page-8-1)), [filter\\_rank\(](#page-9-1))

#### Examples

```
filter_id(c("ITIS:1077358", "ITIS:175089"))
filter_id("ITIS:1077358", type="acceptedNameUsageID")
```
<span id="page-8-1"></span><span id="page-8-0"></span>

#### Description

Look up taxonomic information by scientific name

# Usage

```
filter_name(
  name,
  provider = getOption("taxadb_default_provider", "itis"),
  version = latest_version(),
  collect = TRUE,
  ignore_case = FALSE,
  db = td_{connect}())
```
#### Arguments

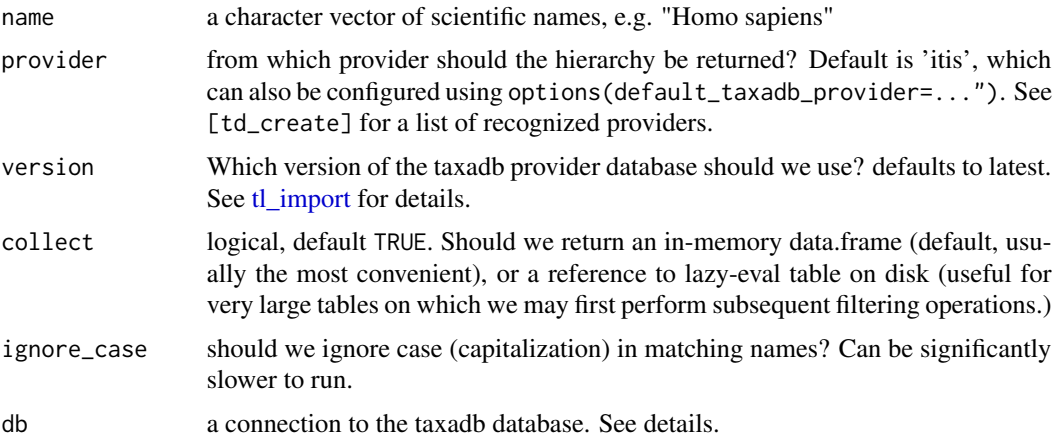

# Details

Most but not all authorities can match against both species level and higher-level (or lower, e.g. subspecies or variety) taxonomic names. The rank level is indicated by taxonRank column.

Most authorities include both known synonyms and accepted names in the scientificName column, (with the status indicated by taxonomicStatus). This is convenient, as users will typically not know if the names they have are synonyms or accepted names, but will want to get the match to the accepted name and accepted ID in either case.

#### Value

a data.frame in the Darwin Core tabular format containing the matching taxonomic entities.

# See Also

Other filter\_by: [filter\\_by\(](#page-4-1)), [filter\\_common\(](#page-5-1)), [filter\\_id\(](#page-6-1)), [filter\\_rank\(](#page-9-1))

# Examples

```
sp <- c("Trochalopteron henrici gucenense",
        "Trochalopteron elliotii")
filter_name(sp)
```

```
filter_rank Get all members (descendants) of a given rank level
```
# Description

Get all members (descendants) of a given rank level

#### Usage

```
filter_rank(
 name,
  rank,
 provider = getOption("taxadb_default_provider", "itis"),
  version = latest_version(),
  collect = TRUE,
  ignore_case = TRUE,
  db = td_{connect}()\mathcal{L}
```
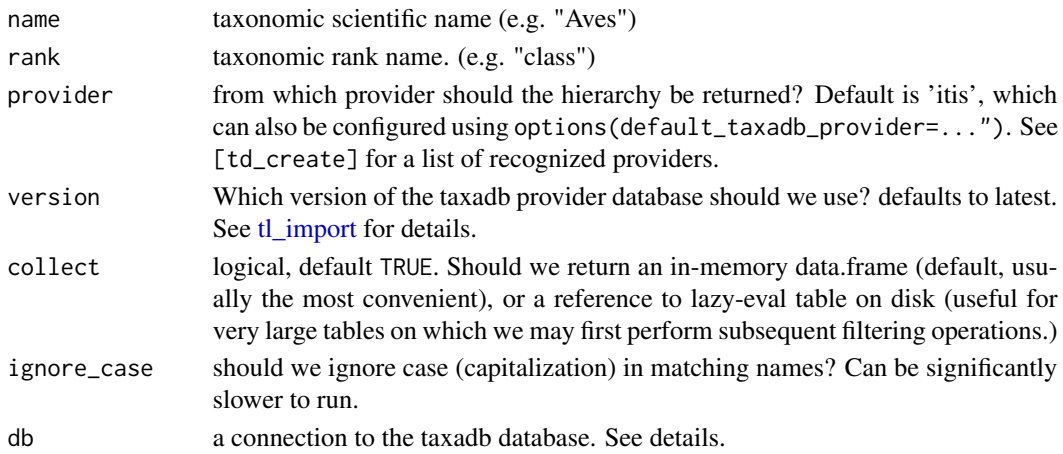

<span id="page-9-0"></span>

# <span id="page-10-0"></span>fuzzy\_filter 11

# Value

a data.frame in the Darwin Core tabular format containing the matching taxonomic entities.

#### See Also

```
Other filter_by: filter_by(), filter_common(), filter_id(), filter_name()
```
# Examples

```
filter_rank("Aves", "class")
```
#### fuzzy\_filter *Match names that start or contain a specified text string*

# Description

Match names that start or contain a specified text string

#### Usage

```
fuzzy_filter(
  name,
  by = c("scientificName", "vernacularName"),
 provider = getOption("taxadb_default_provider", "itis"),
 match = c("contains", "starts_with"),
  version = latest_version(),
  db = td_{connect}(),
  ignore_case = TRUE,
  collect = TRUE
\lambda
```
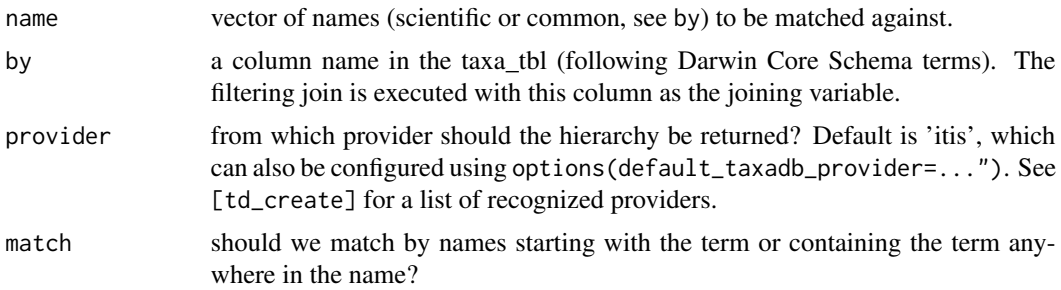

<span id="page-11-0"></span>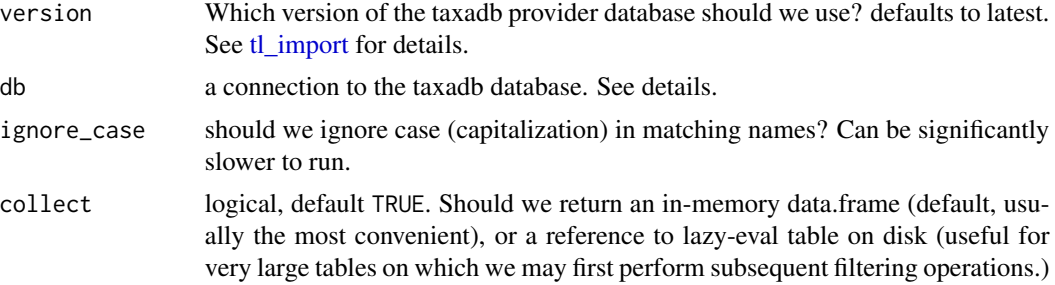

#### Details

Note that fuzzy filter will be fast with an single or small number of names, but will be slower if given a very large vector of names to match, as unlike other filter\_ commands, fuzzy matching requires separate SQL calls for each name. As fuzzy matches should all be confirmed manually in any event, e.g. not every common name containing "monkey" belongs to a primate species.

This method utilizes the database operation %like% to filter tables without loading into memory. Note that this does not support the use of regular expressions at this time.

#### Examples

```
## match any common name containing:
name <- c("woodpecker", "monkey")
fuzzy_filter(name, "vernacularName")
## match scientific name
fuzzy_filter("Chera", "scientificName",
            match = "starts_with")
```
<span id="page-11-1"></span>get\_ids *get\_ids*

#### Description

A drop-in replacement for [taxize::get\_ids()]

```
get_ids(
 names,
 provider = getOption("taxadb_default_provider", "itis"),
  format = c("prefix", "bare", "uri"),
  version = latest_version(),
  taxadb_db = td_{connect}(),
```

```
ignore_case = FALSE,
 warn = TRUE,db = NULL,...
)
```
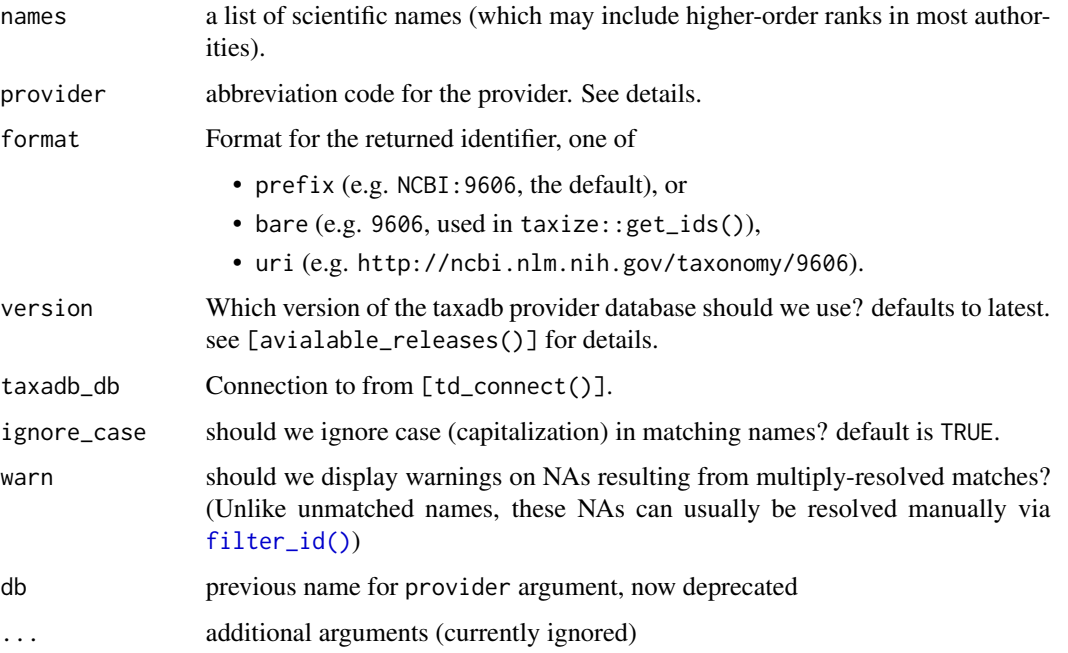

# Details

Note that some taxize authorities: nbn, tropicos, and eol, are not recognized by taxadb and will throw an error here. Meanwhile, taxadb recognizes several authorities not known to [taxize::get\_ids()]. Both include itis, ncbi, col, and gbif.

Like all taxadb functions, this function will run fastest if a local copy of the provider is installed in advance using [td\_create()].

#### Value

a vector of IDs, of the same length as the input names Any unmatched names or multiply-matched names will return as [NAs](#page-0-0). To resolve multi-matched names, use [filter\_name()] instead to return a table with a separate row for each separate match of the input name.

# See Also

filter\_name Other get: [get\\_names\(](#page-13-1))

# Examples

```
get_ids("Midas bicolor")
get_ids(c("Midas bicolor", "Homo sapiens"), format = "prefix")
get_ids("Midas bicolor", format = "uri")
```
<span id="page-13-1"></span>get\_names *get\_names*

# Description

Translate identifiers into scientific names

# Usage

```
get_names(
 id,
 provider = getOption("taxadb_default_provider", "itis"),
 version = latest_version(),
  format = c("guess", "prefix", "bare", "uri"),
 taxadb_db = td_{connect}db = NULL\mathcal{L}
```
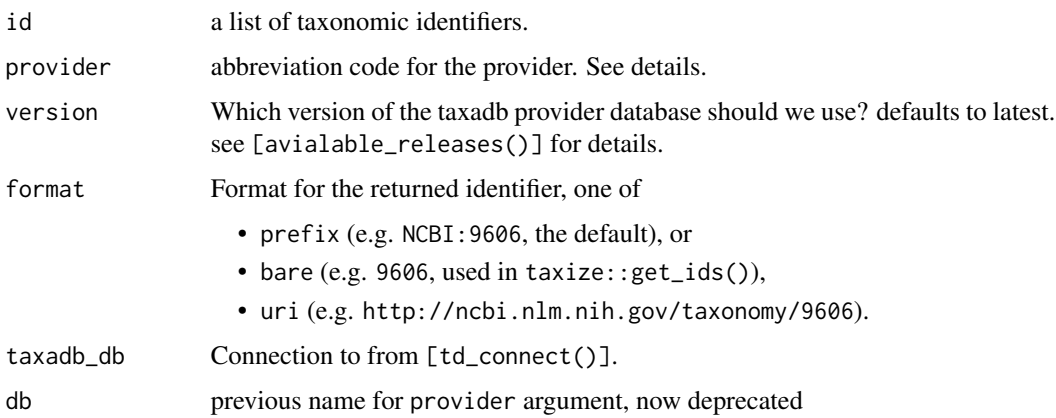

<span id="page-13-0"></span>

# <span id="page-14-0"></span>name\_contains 15

# Details

Like all taxadb functions, this function will run fastest if a local copy of the provider is installed in advance using [td\_create()].

#### Value

a vector of names, of the same length as the input ids. Any unmatched IDs will return as [NAs](#page-0-0).

#### See Also

Other get: [get\\_ids\(](#page-11-1))

# Examples

get\_names(c("ITIS:1025094", "ITIS:1025103"), format = "prefix")

name\_contains *return all taxa in which scientific name contains the text provided*

#### Description

return all taxa in which scientific name contains the text provided

# Usage

```
name_contains(
 name,
 provider = getOption("taxadb_default_provider", "itis"),
  version = latest_version(),
  db = td_{connect}(),
  ignore_case = TRUE
)
```
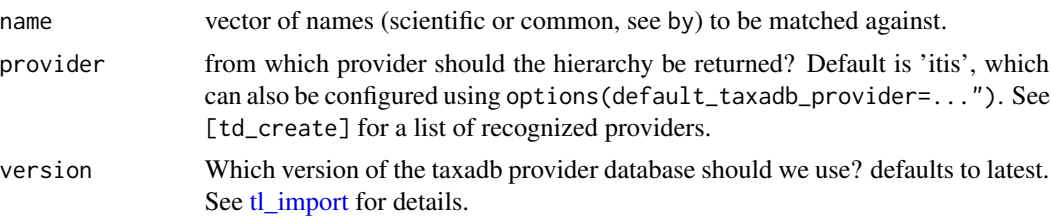

<span id="page-15-0"></span>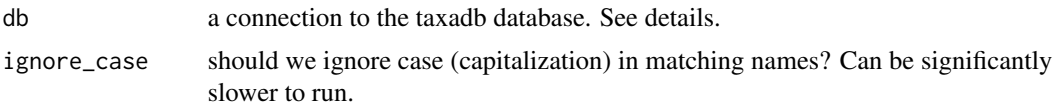

# Examples

```
name_contains("Chera")
```
name\_starts\_with *scientific name starts with*

# Description

scientific name starts with

# Usage

```
name_starts_with(
  name,
  provider = getOption("taxadb_default_provider", "itis"),
  version = latest_version(),
  db = td\_connect(),
  ignore_case = TRUE
)
```
# Arguments

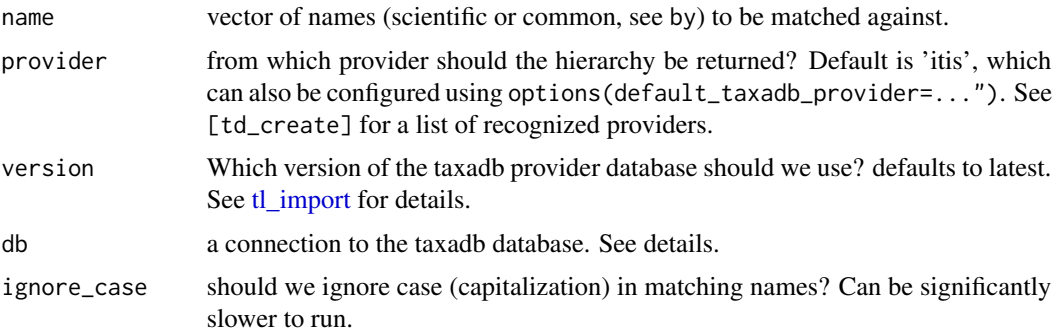

# Examples

name\_starts\_with("Chera")

<span id="page-16-0"></span>

# Description

Show the taxadb directory

#### Usage

taxadb\_dir()

#### Details

NOTE: after upgrading duckdb, a user may need to delete any existing databases created with the previous version. An efficient way to do so is unlink(taxadb::taxadb\_dir(), TRUE).

# Examples

```
## show the directory
taxadb_dir()
## Purge the local db
unlink(taxadb::taxadb_dir(), TRUE)
```
taxa\_tbl *Return a reference to a given table in the taxadb database*

# Description

Return a reference to a given table in the taxadb database

```
taxa_tbl(
 provider = getOption("taxadb_default_provider", "itis"),
  schema = c("dwc", "common"),
 version = latest_version(),
  db = td_{connect}())
```
<span id="page-17-0"></span>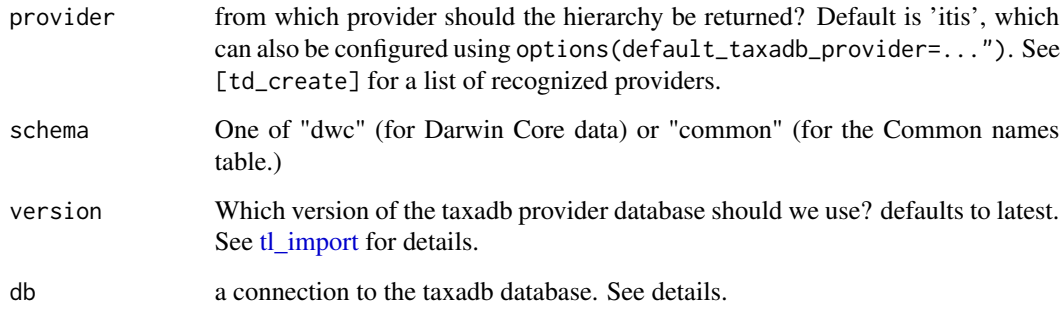

# Examples

## default schema is the dwc table taxa\_tbl() ## common names table

taxa\_tbl(schema = "common")

td\_connect *Connect to the taxadb database*

# Description

Connect to the taxadb database

# Usage

```
td_connect(dbdir = NULL, driver = NULL, read_only = NULL)
```
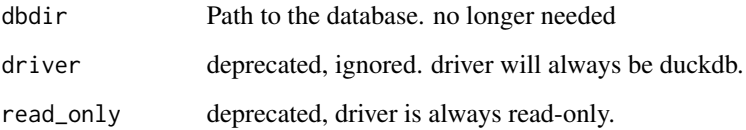

#### <span id="page-18-0"></span>td\_create 19

#### Details

This function provides a default database connection for taxadb. Note that you can use taxadb with any DBI-compatible database connection by passing the connection object directly to taxadb functions using the db argument. td\_connect() exists only to provide reasonable automatic defaults based on what is available on your system.

For performance reasons, this function will also cache and restore the existing database connection, making repeated calls to td\_connect() much faster and more failsafe than repeated calls to [DBI::dbConnect](#page-0-0)

#### Value

Returns a DBI connection to the default duckdb database

#### Examples

```
## OPTIONAL: you can first set an alternative home location,
## such as a temporary directory:
Sys.setenv(TAXADB_HOME=file.path(tempdir(), "taxadb"))
```

```
## Connect to the database:
db <- td_connect()
```
#### td\_create *create a local taxonomic database*

#### Description

create a local taxonomic database

```
td_create(
 provider = getOption("taxadb_default_provider", "itis"),
  schema = c("dwc", "common"),version = latest_version(),
  overwrite = NULL,
  lines = NULL,
 dbdir = NULL,db = td_{connect}())
```
<span id="page-19-0"></span>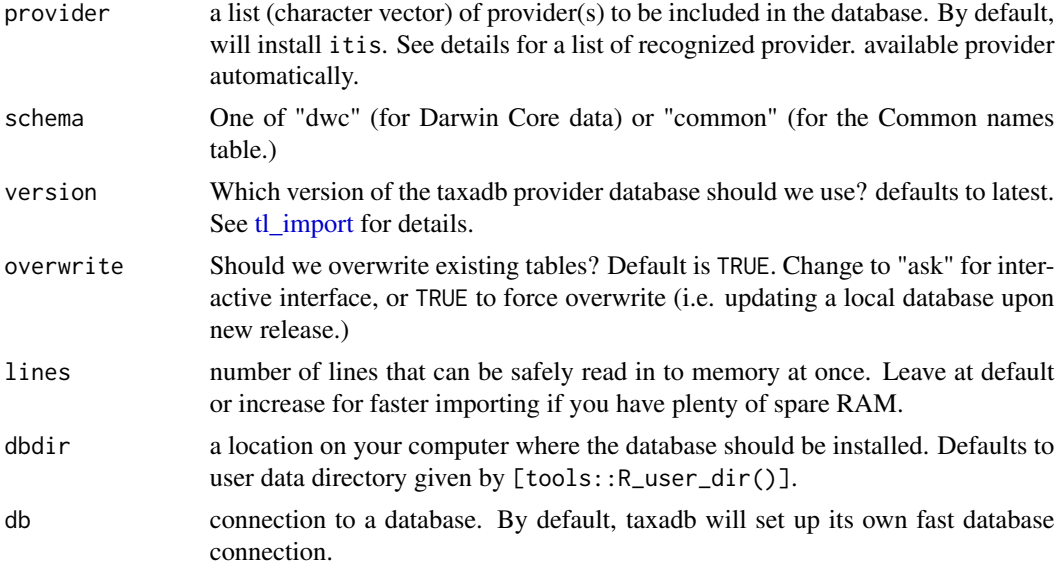

#### Details

Authorities currently recognized by taxadb are:

- itis: Integrated Taxonomic Information System, https://www.itis.gov
- ncbi: National Center for Biotechnology Information, [https://www.ncbi.nlm.nih.gov/](https://www.ncbi.nlm.nih.gov/taxonomy) [taxonomy](https://www.ncbi.nlm.nih.gov/taxonomy)
- col: Catalogue of Life, <http://www.catalogueoflife.org/>
- gbif: Global Biodiversity Information Facility, <https://www.gbif.org/>
- ott: OpenTree Taxonomy: <https://github.com/OpenTreeOfLife/reference-taxonomy>
- iucn: IUCN Red List, https://iucnredlist.org
- itis\_test: a small subset of ITIS, cached locally with the package for testing purposes only

#### Value

path where database has been installed (invisibly)

#### Examples

```
## Install the ITIS database
td_create()
## force re-install:
td_create( overwrite = TRUE)
```
<span id="page-20-0"></span>

# Description

Disconnect from the taxadb database.

#### Usage

 $td\_disconnect(db = td\_connect())$ 

#### Arguments

db database connection

#### Details

This function manually closes a connection to the taxadb database.

#### Examples

## Disconnect from the database: td\_disconnect()

<span id="page-20-1"></span>tl\_import *Import taxonomic database tables*

#### Description

Downloads the requested taxonomic data tables and return a local path to the data in tsv.gz format. Downloads are cached and identified by content hash so that tl\_import will not attempt to download the same file multiple times.

```
tl_import(
  provider = getOption("tl_default_provider", "itis"),
  schema = c("dwc", "common"),version = latest_version(),
 prov = prov_cache()
\mathcal{E}
```
<span id="page-21-0"></span>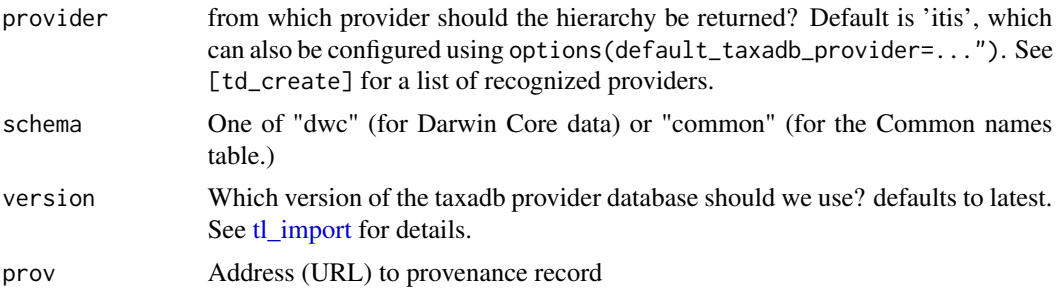

#### Details

tl\_import parses a schema.org record to determine the correct version to download. If offline, tl\_import will attempt to resolve against it's own provenance cache. Users can also examine / parse the prov JSON-LD file directly to determine the provenance of the data products used.

# Value

path(s) to the downloaded files in the cache

# <span id="page-22-0"></span>Index

∗ filter\_by filter\_by, [5](#page-4-0) filter\_common, [6](#page-5-0) filter\_id, [7](#page-6-0) filter\_name, [9](#page-8-0) filter\_rank, [10](#page-9-0) ∗ get get\_ids, [12](#page-11-0) get\_names, [14](#page-13-0) clean\_names, [2](#page-1-0) common\_contains, [3](#page-2-0) common\_starts\_with, [4](#page-3-0) DBI::dbConnect, *[19](#page-18-0)* filter\_by, [5,](#page-4-0) *[7,](#page-6-0) [8](#page-7-0)*, *[10,](#page-9-0) [11](#page-10-0)* filter\_common, *[6](#page-5-0)*, [6,](#page-5-0) *[8](#page-7-0)*, *[10,](#page-9-0) [11](#page-10-0)* filter\_id, *[6,](#page-5-0) [7](#page-6-0)*, [7,](#page-6-0) *[10,](#page-9-0) [11](#page-10-0)* filter\_id(), *[13](#page-12-0)* filter\_name, *[6](#page-5-0)[–8](#page-7-0)*, [9,](#page-8-0) *[11](#page-10-0)* filter\_rank, *[6](#page-5-0)[–8](#page-7-0)*, *[10](#page-9-0)*, [10](#page-9-0) fuzzy\_filter, [11](#page-10-0) get\_ids, [12,](#page-11-0) *[15](#page-14-0)* get\_names, *[13](#page-12-0)*, [14](#page-13-0) NA, *[13](#page-12-0)*, *[15](#page-14-0)* name\_contains, [15](#page-14-0) name\_starts\_with, [16](#page-15-0) stringi::stri\_trans\_general(), *[3](#page-2-0)* taxa\_tbl, [17](#page-16-0) taxadb\_dir, [17](#page-16-0) td\_connect, [18](#page-17-0) td\_create, [19](#page-18-0) td\_disconnect, [21](#page-20-0) tl\_import, *[3](#page-2-0)[–6](#page-5-0)*, *[8](#page-7-0)[–10](#page-9-0)*, *[12](#page-11-0)*, *[15,](#page-14-0) [16](#page-15-0)*, *[18](#page-17-0)*, *[20](#page-19-0)*, [21,](#page-20-0) *[22](#page-21-0)* TRUE, *[2,](#page-1-0) [3](#page-2-0)*